## **Modelování sklenice**

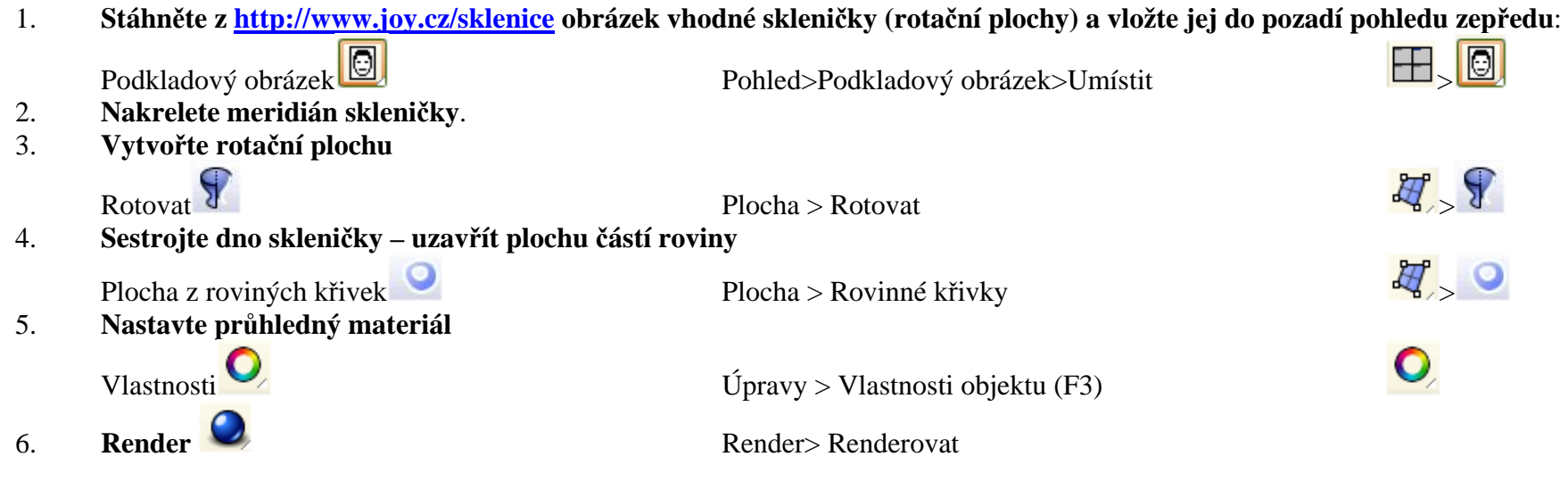

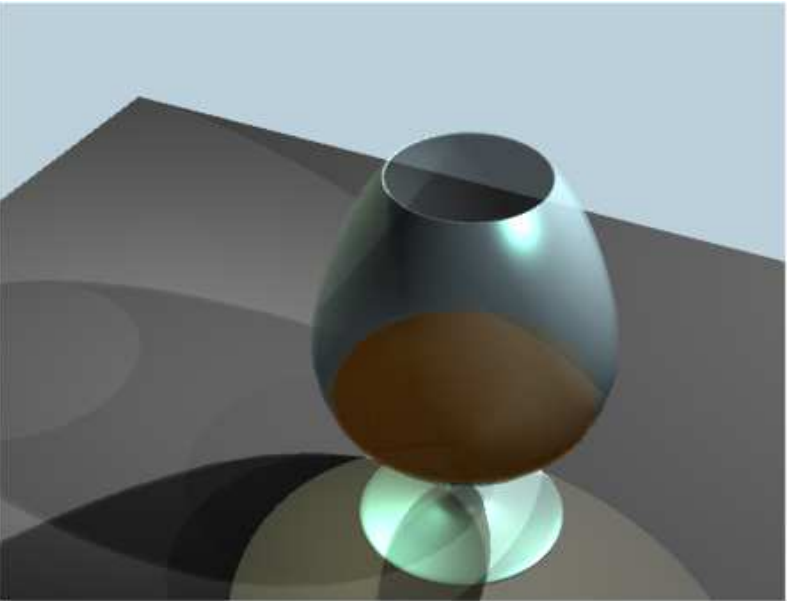

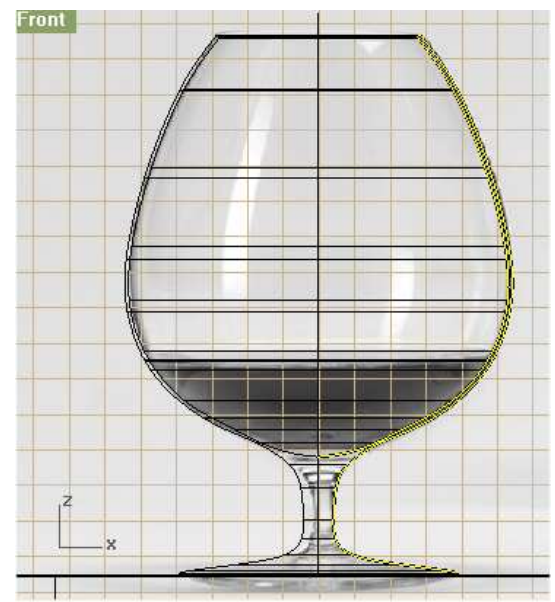